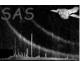

#### mos\_back

June 2, 2019

#### Abstract

This task creates model particle background spectra and images (if selected with a non-zero energy range) for the selected region from the intermediate files produced from mos-spectra. The resultant image is in detector coordinates which is then transformed into sky coordinates by the perl script rot-im-det-sky. mos\_back creates a QDP plot file which shows the source and model background spectra for the observation. Any enhancement of the data over the particle background model at higher energies probably indicates residual soft proton contamination, unless there are really hard and bright sources in the field.

# 1 Instruments/Modes

|      | Instrument | Mode    |  |
|------|------------|---------|--|
| EPIC |            | Imaging |  |

#### $\mathbf{2}$ Use

| pipeline processing  | no  |
|----------------------|-----|
| interactive analysis | yes |

# 3 Description

This task creates model particle background spectra and images (if selected with a non-zero energy range) for the selected region from the intermediate files produced from *mos-spectra*. The resultant image is in detector coordinates. The resultant image is in detector coordinates which is transformed into sky coordinates by the perl script *rot-im-det-sky*. *mos\_back* creates a QDP plot file which shows the source and model background spectra for the observation. Any enhancement of the data over the particle background model at higher energies probably indicates residual soft proton contamination, unless there are really hard and bright sources in the field.

Warning and requirements:  $mos\_back$  is part of the esas package integrated into SAS, but it is limited to work within the esas data reduction scheme. This is specially true wrt the structure and names of the input files. In particular,  $mos\_back$  assumes that another task from the package,  $mos\_spectra$  has been successfully run for the exposures to be used.

#### 4 Parameters

This section documents the parameters recognized by this task (if any). Parameter Default Constraints Mand Type prefix S003yes string Detector and exposure identifier, (e.g., 18001 for MOS1 S001 exposure). yes string Directory containing all the ESAS specific calibration files diag int yes Controls the amount of diagnostic output (0 low, 1 medium, 2 high) elow 400 int Energy low limit (in eV) for the band. 1250 int Energy high limit (in eV) for the band. ccd[1-7]int 1 Selects which ccd's should be included. T/F chisqflag no boolean yes Background spectrum in rate (T) or count (F) units? clobber T/Fno boolean yes

Clobber existing files?

# 5 Input Files

Event spectra and images from running mos-spectra.

# 6 Output Files

For the different values of comp, the output files are:

- mos prefix-aug.qdp A QDP plot file showing the selected region of hardness/count rate distributions for the various ccds.
- mosprefix-back-im-det-elow-ehigh.fits The model particle background image for the prefix exposure, selected energy band (elow and ehigh), and the selected region. The image is in detector coordinates.
- mosprefix-back.pi The model particle background spectrum for the prefix exposure and the selected region.

3

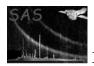

### XMM-Newton Science Analysis System

- mosprefix-spec.qdp A QDP plot file showing the observed spectrum and the model background spectrum.
- Additional output when diag=2
- mosprefix-back.qdp A QDP plot file showing the normalized model background spectrum.
- mosprefix-back-accum.qdp A QDP plot file showing the accumulating background spectrum. Chip 1 at the bottom increasing upwards.
- mosprefix-bridge-fit.qdp A QDP plot file showing the fit for the Al-Si bridge.

# 7 Algorithm

#### 8 Comments

### References